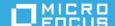

# **Upgrading ZENworks 2020 Update x**

- "Upgrade Path Chart" on page 1
- "Software and Licenses Download (SLD)" on page 2
- "Requirements Considerations" on page 3
- "Upgrade from ZENworks 2020 to ZENworks 2020 Update 2" on page 11
- "Upgrade from ZENworks 2020 Update 1 to ZENworks 2020 Update 2" on page 11
- "Additional Information" on page 12

# **Upgrade Path Chart**

The following chart represents the upgrade path from a ZENworks 2020 version to the most current ZENworks 2020 Update 2 version.

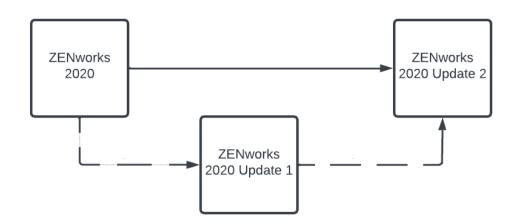

**2020 to 2020.2:** The upgrade from ZENworks 2020 to ZENworks 2020 Update 2 can be done directly and bypasses ZENworks 2020 Update 1. This upgrade includes your Primary Servers, database, Satellites, and managed devices.

**2020.1** to **2020.2**: The update from version of ZENworks 2020.1 to ZENworks 2020.2 includes your ZENworks Primary Servers, database, and Satellites.

# **Software and Licenses Download (SLD)**

Log in to the Micro Focus Customer Portal or Micro Focus Download site to download the files for upgrade. From the Downloads screen, select the Product, Product Name (entitlement) and Version to view the files. Click the Media Version column to sort the files.

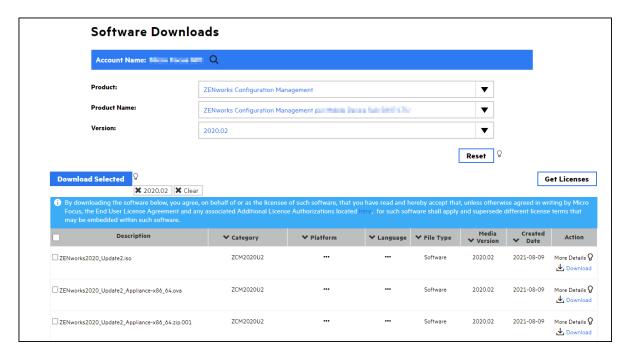

#### **Downloads**

Based on the configuration of ZENworks, select any of the following files and click Download Selected.

| File Type               | File Name                                                                                                    |
|-------------------------|----------------------------------------------------------------------------------------------------|
| ISO file                | ZENworks <version>.iso</version>                                                                                        |
| Appliance files         | <ul> <li>VMware ESXi: Download the<br/>ZENworks<version>_Appliance-x86_64.ova<br/>file</version></li> </ul>             |
|                         | <ul> <li>Microsoft Hyper-V: Download the<br/>ZENworks<version>_Appliance-<br/>x86_64.vhd.zip file.</version></li> </ul> |
|                         | <ul> <li>Xen Server: Download the<br/>ZENworks</li> <li>zension&gt;_Appliancex86_64.xen.<br/>tar.gz file.</li> </ul>    |
|                         | <ul> <li>Citrix Hypervisor (formerly XenServer): Download the<br/>ZENworks</li> <li>tar.gz file.</li> </ul>             |
| Database migration tool | For ZENworks 2020 and 2020.1: Download the db-migration-tool-20.1.zip file                                              |

Perform MD5 checksum on all downloaded files for data integrity.

## **ZENworks 2020.x Licensing**

Retrieve your ZENworks 2020.x license keys from the Micro Focus Customer Care Portal to activate the environment during the install or upgrade.

During the upgrade the licensing option allows input of the ZENworks Suite license OR individual component licenses. Refer to documentation about Suite components when activating ZENworks Licenses and Product License states.

**NOTE:** If not licensed for ZENworks 2020 Suite, then all individual ZENworks component licenses will need to be entered separately during upgrade.

## **Requirements Considerations**

One of the primary tasks required to perform a successful ZENworks upgrade is identifying what requirements have changed between your installed ZENworks version and the target current version so that you know what steps you will need to take to account for those changes.

The following sections identify the major ZENworks components whose requirements you need to consider and plan for. Once you know these requirements, the upgrade instructions will help you meet them in the appropriate order.

- "Primary Server Operating System" on page 3
- "ZENworks Virtual Appliance" on page 6
- "Database" on page 7
- "Satellites" on page 8
- "Managed Devices" on page 8
- "User Sources and Certificates" on page 10
- "Reporting Server" on page 11

## **Primary Server Operating System**

The supported operating systems, resources, and hypervisors required to run the ZENworks Primary Server have changed from ZENworks 2020.x versions to the current ZENworks 2020.2 release. You need to ensure that you understand the requirements for both the ZENworks 2020 version and the ZENworks 2020.2 version so that you can correctly determine how to meet them and at which point in the ZENworks upgrade process you will need to implement the required changes.

**NOTE:** If you are using the ZENworks Virtual Appliance for your Primary Servers, refer to "ZENworks Virtual Appliance" on page 6 for the requirements you need to consider before upgrading.

For a detailed listing of Primary Server requirements for ZENworks 2020.2, see Primary Server Requirements.

#### **Operating System**

| Windows Operating System | Supported in 2020 | Supported in 2020.1 | Supported in 2020.2 |
|--------------------------|-------------------|---------------------|---------------------|
| Windows Server 2008      | No                | No                  | No                  |
| Windows Server 2008 R2   | No                | No                  | No                  |
| Windows Server 2012      | Yes               | Yes                 | Yes                 |
| Windows Server 2012 R2   | Yes               | Yes                 | Yes                 |
| Windows Server 2016      | Yes               | Yes                 | Yes                 |
| Windows Server 2019      | Yes               | Yes                 | Yes                 |

| SUSE Operating System | Supported in 2020 | Supported in 2020.1 | Supported in 2020.2 |
|-----------------------|-------------------|---------------------|---------------------|
| SLES 11 SP3           | No                | No                  | No                  |
| SLES 11 SP4           | Yes               | Yes                 | No                  |
| SLES 12 SP1           | No                | No                  | No                  |
| SLES 12 SP2           | No                | No                  | No                  |
| SLES 12 SP3           | Yes               | Yes                 | No                  |
| SLES 12 SP4           | Yes               | Yes                 | Yes                 |
| SLES 12 SP5           | Yes               | Yes                 | Yes                 |
| SLES 15               | Yes               | Yes                 | Yes                 |
| SLES 15 SP1           | Yes               | Yes                 | Yes                 |
| SLES 15 SP2           | No                | No                  | Yes                 |
| SLES 15 SP3           | No                | No                  | Yes                 |

If you find that you need to upgrade a Primary Server's operating system, consider the following:

- In-place upgrades between major operating system versions are not supported. For example, you cannot upgrade from Windows Server 2016 to Windows Server 2019 with the Primary Server on the system as it will most likely result in issues with the Primary Server. Likewise, on SLES, you cannot upgrade from SLES 12 SP5 to SLES 15.
- If the Primary Server is on SLES, you can perform in-place upgrades of minor operating system versions. For example, you can upgrade from SLES 15 to SLES 15 SP3.
- Depending on how old your Primary Server operating system is, it might not be supported on ZENworks 2020 -- the first version to which you upgrade on your path to the current version. If this is the case, you will need to upgrade to an operating system supported by both your 2017.x version and the 2020 version. For example, this would be the case if your Primary Server operating system version is Windows Server 2008.

- If you want to upgrade to an operating system version that is supported in ZENworks 2020.2 but not in ZENworks 2020, you will need to upgrade to a version that is supported in ZENworks 2020.2 and then continue the upgrade.
- If you are interested in moving to the ZENworks Virtual Appliance for your Primary Servers, once you are on ZENworks 2020 Update 2 you can move a Windows or Linux Primary Server to the Appliance. For information, see Moving from a Windows or Linux Primary to Appliance.

#### **System Resources**

| RAM                               | ZENworks 2020 | ZENworks 2020.1 | ZENworks 2020.2 |
|-----------------------------------|---------------|-----------------|-----------------|
| Minimum                           | 16 GB         | 16 GB           | 16 GB           |
| Recommended                       | 16 GB         | 16 GB           | 16 GB           |
| Additional per every 3000 devices | 1 GB          | 1 GB            | 1 GB            |

| СРИ       | ZENworks 2020 | ZENworks 2020.1 | ZENworks 2020.2 |
|-----------|---------------|-----------------|-----------------|
| Processor | 2 Ghz +       | 2 Ghz +         | 2 Ghz+          |
| Cores     | 2 Ghz +       | 2 Ghz +         | Quad+           |

| Disk Space                                     | ZENworks 2020 | ZENworks | ZENworks 2020.2 |
|------------------------------------------------|---------------|----------|-----------------|
| Installation                                   | 40 GB         | 40 GB    | 2 Ghz+          |
| Every 1000 devices                             | 10 GB         | 10 GB    | 10 GB           |
| Temp directory                                 | 500 MB        | 500 MB   | 500 MB          |
| ZENworks Database per every 1000 devices       | 10 GB         | 10 GB    | 10 GB           |
| ZENworks Audit Database per every 5000 devices | 10 GB         | 10 GB    | 10 GB           |

## **Virtual Hypervisors**

If you are hosting any Primary Servers in a virtual hypervisor, ensure that you can meet the supported hypervisor requirements at each stage of the upgrade.

| Hypervisor                  | Supported in 2020                  | Supported in 2020.1                | Supported in 2020.2                |
|-----------------------------|------------------------------------|------------------------------------|------------------------------------|
| VMware Workstation          | No                                 | No                                 | No                                 |
| VMware ESXi 5.x             | No                                 | No                                 | No                                 |
| VMware ESXi 6.x             | Yes                                | Yes                                | Yes                                |
| VMware ESXi 7.x             | No                                 | No                                 | Yes                                |
| XEN on SLES 11              | Yes (SP4)                          | Yes (SP4)                          | Yes (SP4)                          |
| XEN on SLES 12              | Yes (SP3, SP4, SP5)                | Yes (SP3, SP4, SP5)                | Yes (SP4, SP5)                     |
| XEN on SLES 15              | Yes (15, SP1)                      | Yes (15, SP1)                      | Yes (15, SP1, SP2)                 |
| Microsoft Hyper-V Server    | Yes (2012, 2012 R2,<br>2016, 2019) | Yes (2012, 2012 R2,<br>2016, 2019) | Yes (2012, 2012 R2,<br>2016, 2019) |
| Citrix XenServer/Hypervisor | Yes (7.x, 8.x)                     | Yes (7.x, 8.x)                     | Yes (7.x, 8.x)                     |

# **ZENworks Virtual Appliance**

The following table lists the requirements you need to consider if you are using the ZENworks Virtual Appliance for any Primary Servers. For a detailed listing of ZENworks Virtual Appliance for ZENworks 2020.2, see Virtual Appliance Requirements.

| Requirement                           | 2020                                                                | 2020.1                                                              | 2020.2                                                              |
|---------------------------------------|---------------------------------------------------------------------|---------------------------------------------------------------------|---------------------------------------------------------------------|
| Virtual Appliance Update<br>Required  | Yes                                                                 |                                                                     | Yes                                                                 |
| Appliance OS                          | SLES 12 SP4                                                         |                                                                     | SLES 12 SP5                                                         |
| Supported Hypervisors                 | VMware ESXi 6.x                                                     | VMware ESXi 6.x                                                     | VMware ESXi 6.x                                                     |
|                                       | Microsoft Hyper-V<br>Server Windows 2012,<br>2012 R2, 2016 and 2019 | Microsoft Hyper-V<br>Server Windows 2012,<br>2012 R2, 2016 and 2019 | Microsoft Hyper-V<br>Server Windows 2012,<br>2012 R2, 2016 and 2019 |
|                                       | XEN on SLES 12, SLES 15 and the support packs                       | XEN on SLES 12, SLES 15 and the support packs                       | XEN on SLES 12, SLES 15 and the support packs                       |
|                                       | Citrix XenServer 7.x and Citrix Hypervisor 8.x                      | Citrix XenServer 7.x and Citrix Hypervisor 8.x                      | Citrix XenServer 7.x and Citrix Hypervisor 8.x                      |
| RAM (Minimum)                         | 16 GB                                                               | 16 GB                                                               | 16 GB                                                               |
| Additional RAM per every 3000 devices | 1 GB                                                                | 1 GB                                                                | 1 GB                                                                |
| Processor                             | 2 Ghz +                                                             | 2 Ghz+                                                              | 2 Ghz+                                                              |
| Cores                                 | 2 Ghz +                                                             | 2 Ghz +                                                             | Quad+                                                               |
| Disk Space per every 1000 devices     | 10 GB                                                               | 10 GB                                                               | 10 GB                                                               |
| Disk Space - Temp directory           | 500 MB                                                              | 500 MB                                                              | 500 MB                                                              |

| Requirement                                                       | 2020  | 2020.1 | 2020.2 |
|-------------------------------------------------------------------|-------|--------|--------|
| Disk Space - ZENworks<br>Database per every 1000<br>devices       | 10 GB | 10 GB  | 10 GB  |
| Disk Space - ZENworks Audit<br>Database per every 5000<br>devices | 10 GB | 10 GB  | 10 GB  |

## **Database**

The following tables list the supported database types and versions. For a detailed listing of the database requirements for ZENworks 2020 Update 2, see Database Requirements.

| Sybase/PostgreSQL                      | Supported in 2020          | Supported in 2020.1                   | Supported in 2020.2                   |
|----------------------------------------|----------------------------|---------------------------------------|---------------------------------------|
| Embedded Sybase                        | No                         | No                                    | No                                    |
| Sybase Anywhere 17                     | No                         | No                                    | No                                    |
| Embedded PostgreSQL(max 5000 devices)  | Yes                        | Yes                                   | Yes                                   |
| External PostgreSQL(max 20000 devices) | Yes (11.x except for 11.2) | Yes (v11.x and 12.x except for v11.2) | Yes (v11.x and 12.x except for v11.2) |

| MSSQL                                | Supported in 2020      | Supported in 2020.1    | Supported in 2020.2    |
|--------------------------------------|------------------------|------------------------|------------------------|
| MSSQL 2008 SP3+ including<br>Cluster | No                     | No                     | No                     |
| MSSQL 2008 R2 including<br>Cluster   | No                     | No                     | No                     |
| MSSQL 2012 SP3+ including<br>Cluster | Yes                    | Yes                    | Yes                    |
| MSSQL 2014 including Cluster         | Yes (SP2 and later)    | Yes (SP2 and later)    | Yes (SP2 and later)    |
| MSSQL 2016 including Cluster         | Yes (2016, SP0, & SP1) | Yes (2016, SP0, & SP1) | Yes (2016, SP0, & SP1) |
| MSSQL 2017 including Cluster         | Yes                    | Yes                    | Yes                    |
| MSSQL 2019                           | Yes                    | Yes                    | Yes                    |

| Oracle                                     | Supported in 2020 | Supported in 2020.1 | Supported in 2020.2 |
|--------------------------------------------|-------------------|---------------------|---------------------|
| Oracle 11g R2 (v11.2.0.4)                  | No                | No                  | No                  |
| Oracle 12c R1 (v12.1.0.2)                  | Yes               | Yes                 | Yes                 |
| Oracle 12c R2 (v12.2.0.1)                  | Yes               | Yes                 | Yes                 |
| Oracle 18c R1 including<br>Cluster and RAC | Yes               | Yes                 | Yes                 |
| Oracle 19c including Cluster and RAC       | Yes               | Yes                 | Yes                 |
| Oracle 20c including Cluster and RAC       | No                | No                  | Yes                 |

If you are using an external database, you need to upgrade or migrate the external database to the supported latest version before upgrading the Primary Server.

#### **Satellites**

A Satellite must meet the minimum requirements for a managed device. Refer to the Managed Devices section for those requirements.

In addition, be aware that:

- For the upgrade (2020 to 2020.2), the Satellite must be running a 2020 version of the ZENworks agent.
- For the update (2020.1 to 2020.2), the Satellite must be running the 2020.x version of the ZENworks agent.

For a detailed listing of the Satellite requirements for ZENworks 2020 Update 2, see Satellite Requirements.

# **Managed Devices**

The following sections show the operating systems supported as Windows, Linux, and Mac managed devices. For a detailed listing of managed device requirements, see Managed Devices section in System Requirements.

#### **Windows Managed Devices**

| Windows Servers            | Supported in 2020 | Supported in 2020.1 | Supported in 2020.2 |
|----------------------------|-------------------|---------------------|---------------------|
| Windows Server 2008 R2 SP1 | No                | No                  | No                  |
| Windows Server 2012        | Yes               | Yes                 | Yes                 |
| Windows Server 2012 R2     | Yes               | Yes                 | Yes                 |
| Windows Server 2016        | Yes               | Yes                 | Yes                 |
| Windows Server 2019        | Yes               | Yes                 | Yes                 |

| Windows                                 | Supported in 2020 | Supported in 2020.1 | Supported in 2020.2 |
|-----------------------------------------|-------------------|---------------------|---------------------|
| Workstations                            |                   |                     |                     |
| Windows 7 SP1                           | Yes               | Yes                 | Yes                 |
| Windows Embedded 7 SP1                  | Yes               | Yes                 | Yes                 |
| Windows 8                               | Yes               | Yes                 | Yes                 |
| Windows Embedded 8                      | Yes               | Yes                 | Yes                 |
| Windows 8.1 Enterprise and Professional | Yes               | Yes                 | Yes                 |
| Windows Embedded 8.1                    | No                | No                  | Yes                 |
| Windows 10                              | Yes               | Yes                 | Yes                 |
| Windows 10 IoT                          | Yes               | Yes                 | Yes                 |
| Windows 2019 Server                     | No                | No                  | No                  |
| Windows Embedded 10                     | No                | No                  | No                  |
| Windows XP SP3                          | Yes               | Yes                 | Yes                 |

# **Linux Managed Devices**

| SUSE Operating System | Supported in 2020 | Supported in 2020.1 | Supported in 2020.2 |
|-----------------------|-------------------|---------------------|---------------------|
| SLES 11 SP3           | No                | No                  | No                  |
| SLES 11 SP4           | Yes               | Yes                 | No                  |
| SLES 12 SP1           | No                | No                  | No                  |
| SLES 12 SP2           | No                | No                  | No                  |
| SLES 12 SP3           | No                | Yes                 | No                  |
| SLES 12 SP4           | Yes               | Yes                 | Yes                 |
| SLES 12 SP5           | Yes               | Yes                 | Yes                 |
| SLES 15               | Yes               | Yes                 | Yes                 |
| SLES 15 SP1           | Yes               | Yes                 | Yes                 |
| SLES 15 SP2           | No                | No                  | Yes                 |
| SLES 15 SP3           | No                | No                  | Yes                 |

### **Mac Managed Devices**

| Macintosh Operating System         | Supported in 2020 | Supported in 2020.1 | Supported in 2020.2 |
|------------------------------------|-------------------|---------------------|---------------------|
| Macintosh 10.8.3 (Mountain Lion)   | Yes               | Yes                 | Yes                 |
| Macintosh 10.9.x (Mavericks)       | Yes               | Yes                 | Yes                 |
| Macintosh 10.10.x (Yosemite)       | Yes               | Yes                 | Yes                 |
| Macintosh 10.11.x (EL<br>Capitan)  | Yes               | Yes                 | Yes                 |
| Macintosh 10.12.x (Sierra)         | Yes               | Yes                 | Yes                 |
| Macintosh 10.13.x (High<br>Sierra) | Yes               | Yes                 | Yes                 |
| Macintosh 10.14.x (Mojave)         | No                | Yes                 | Yes                 |
| Macintosh 10.15.x (Catalina)       | No                | Yes                 | Yes                 |
| Macintosh 11.x (Big Sur)           | No                | No                  | Yes                 |
| Macintosh 12.x (Monterey)          | No                | No                  | Yes                 |

## **User Sources and Certificates**

In general, you should not encounter any requirements issues related to user sources and certificates as you move through the upgrade. The following table summarizes key requirements. For a detailed listing of user source requirements, see LDAP Directory Requirements.

| Requirement                                | ZENworks 2020                       | ZENworks 2020.1                     | ZENworks 2020.2                     |
|--------------------------------------------|-------------------------------------|-------------------------------------|-------------------------------------|
| LDAP Version                               | LDAP v3                             | LDAP v3                             | LDAP v3                             |
| LDAP Authentication                        | Simple Bind                         | Simple Bind                         | Simple Bind                         |
| eDirectory User Source                     | v8.7.3, 8.8, 9.0                    | v8.7.3, 8.8, 9.0                    | v8.7.3, 8.8, 9.0                    |
| Microsoft ActiveDirectory<br>User Source   | Shipped with<br>Win2000SP4 or later | Shipped with<br>Win2000SP4 or later | Shipped with<br>Win2000SP4 or later |
| Domain Services for Windows<br>User Source | Yes                                 | Yes                                 | Yes                                 |
| CA Certificate                             | SHA1 digest<br>1-10 yrs             | SHA1 digest<br>1-10 yrs             | SHA1 digest<br>1-10 yrs             |
| Primary Server Certificates                | SHA1 digest<br>1-10 yrs             | SHA1 digest<br>1-10 yrs             | SHA1 digest<br>1-10 yrs             |
| MDM Server Certificates                    | SHA-2 Signature<br>1-2 yrs          | SHA-2 Signature<br>1-2 yrs          | SHA-2 Signature<br>1-2 yrs          |

## **Reporting Server**

The following table shows the Reporting Server versions provided in each release and the ZENworks versions supported by each Reporting Server.

| Reporting Server       | ZENworks 2020 | ZENworks 2020.1 | ZENworks 2020.2 |
|------------------------|---------------|-----------------|-----------------|
| Version                | v7.2          | v7.2            | v7.8            |
| Backward Compatibility | 2017.x        | 2017.x          | 2020.x, 2017.x  |

# **Upgrade from ZENworks 2020 to ZENworks 2020 Update 2**

To upgrade ZENworks 2020 to ZENworks 2020 Update 2, complete the following tasks:

|        | Make sure you have downloaded the ZENworks 2020 software and licenses you will need. For instructions, refer to "Software and Licenses Download (SLD)" on page 2.                                                                                                    |
|--------|----------------------------------------------------------------------------------------------------|
|        | Perform any hardware, operating system, database, or software upgrades that are required before this step of the ZENworks upgrade. Refer to "Requirements Considerations" on page 3 to help make this determination and <i>Understanding the Upgrade Order</i> for additional instructions. |
|        | Upgrade your Primary Servers. For instructions, see <i>Upgrading the Primary Servers to ZENworks 2020</i> .                                                                                                    |
|        | Or                                                                                                    |
|        | If you are using the ZENworks Virtual Appliance, migrate the appliances. For instructions, see <i>Appliance Migration</i> .                                                                                                    |
| $\Box$ | Ungrade your Satellites For instructions, see Undating Satellites and Managed Devices to 7FNworks 2020                                                                                                    |

# **Upgrade from ZENworks 2020 Update 1 to ZENworks 2020 Update 2**

| o u | pgrade ZENworks 2020 Update 1 to ZENworks 2020 Update 2, complete the following tasks:                                                                                                    |
|-----|----------------------------------------------------------------------------------------------------|
|     | Make sure you have downloaded the ZENworks 2020 Update 2 software you will need. For instructions, refer to "Software and Licenses Download (SLD)" on page 2.                                                                                                    |
|     | Perform any hardware, operating system, database, or software upgrades that are required before this step of the ZENworks upgrade. Refer to "Requirements Considerations" on page 3 to help make this determination and <i>Understanding the Upgrade Order</i> for additional instructions. |
|     | Upgrade your Primary Servers. For instructions, see <i>Upgrading or Migrating the Primary Servers</i> and <i>Upgrading Linux and Windows Primary Servers to ZENworks 2020 Update 2.</i>                                                                                                    |
|     | or                                                                                                    |
|     | If you are using the ZENworks Virtual Appliance, migrate our appliances. For instructions, see <i>Appliance Migration</i> .                                                                                                    |
|     | Upgrade your Satellites. For instructions, see Updating Satellites and Managed Devices to ZENworks 2020 Update 2.                                                                                                    |
|     | Upgrade your managed devices. For instructions, see Updating Satellites and Managed Devices to ZENworks 2020 Update 2.                                                                                                    |

## **Additional Information**

#### **ZENworks Documentation References**

- ZENworks 2020 Update 2 Documentation
- ZENworks 2020 Update 1 Documentation
- ZENworks 2020 Documentation
- Micro Focus Knowledge Base

#### **ZENworks Video References**

- Micro Focus Technical Webinars
- Micro Focus ZENworks Highlights Series
- ZENworks Appliance Administration Console Tour
- ZENworks DB Migration Options Details and Logging
- ZENworks DB Migration Tool Demo Migrating 2017 (or ZENworks 2020) external MSSQL (or Oracle) to internal PostgreSQL using the DB Migration Tool
- More Video References in the ZENworks 2020 Documentation

#### **Legal Notice**

For information about legal notices, trademarks, disclaimers, warranties, export and other use restrictions, U.S. Government rights, patent policy, and FIPS compliance, see <a href="https://www.microfocus.com/about/legal/">https://www.microfocus.com/about/legal/</a>.

© Copyright 2022 Micro Focus or one of its affiliates.